**Adobe Photoshop 2021 (Version 22.3.1) [March-2022]**

## [Download Setup + Crack](http://xtraserp.com/ZG93bmxvYWR8eHQ3TTJ4bGRIeDhNVFkxTmprNE1UVXdOSHg4TWpVM05IeDhLRTBwSUhKbFlXUXRZbXh2WnlCYlJtRnpkQ0JIUlU1ZA/activereports/impactions/QWRvYmUgUGhvdG9zaG9wIDIwMjEgKFZlcnNpb24gMjIuMy4xKQQWR.czar?handso.loaner=strove)

**Adobe Photoshop 2021 (Version 22.3.1) Crack [Latest-2022]**

See Also: Adobe Photoshop FAQS How do I open an image in Photoshop? It is generally the best practice to first open an image in Photoshop and then convert it to an 8-bit or greyscale image. The File > Open command opens a dialogue box for selecting an image file. Navigating to a location in the directory structure allows you to choose an image file from the My Computer window. Alternatively, open the Save for Web and Devices dialog box by selecting File > Save. Then select "Save for Web and Devices" from the menu on the bottom left of the window. If the image doesn't open, this is normally because the image file format is either unsupported or not supported by Photoshop. If the image does open in Photoshop then it may not have been saved in the correct format. Try saving again with higher quality. Photoshop doesn't work for the file type "JPG" (jpg). Photoshop can display the image. It cannot edit or modify the image. If Photoshop displays the image but cannot open the image or otherwise it doesn't do what you wanted it to do then the image is not a supported image format. How do I save a file? The Save or Save for Web & Devices dialog box allows you to save an image as either a TIFF or Photoshop PSD. The image file type you save determines how that file can be displayed when the image is opened. (A PSD file can only be viewed with Photoshop and a TIFF can only be viewed with Photoshop and other Adobe Creative Suite programs.) Note: Saving your image as a Photoshop PSD allows you to edit it with Photoshop, but editing the image is not recommended for inexperienced users. What file formats can I save an image in? The default file format is Photoshop PSD which is specific to the Photoshop program. It is a 32 bit tiff file with a master layer named "psd1". The file extension for saving a Photoshop PSD is ".psd". The file extension for saving a TIFF is ".tiff". Windows Windows The Save for Web & Devices dialog box allows you to save an image as either a TIFF or Photoshop PSD. The image file type you save determines how that file can be displayed when the image is opened. (A PSD file

**Adobe Photoshop 2021 (Version 22.3.1)**

Here are some alternatives to Photoshop. There are many options out there, and it all comes

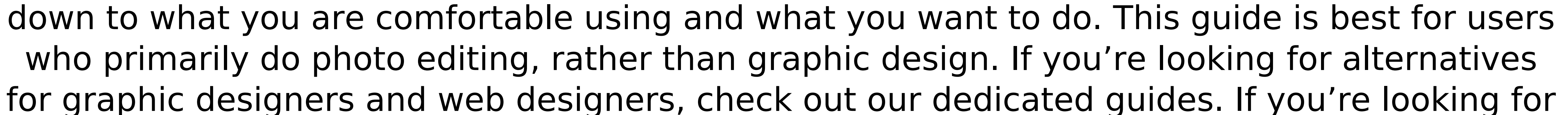

alternatives to both desktop and mobile apps, check out our best Windows 10 alternative and best Android apps. Get better exposure with Adobe Lightroom, or use an iPhone app Adobe Lightroom is a photo editor available for Windows, macOS and Linux. It is used mainly for photo editing, but can also be used to control, label and organize your images. MacOS Linux Windows It also has a web-based version called Adobe Lightroom CC that can be used from any browser, and on any device, even though it does still require a Mac or PC. The web version is for advanced users. There are also a few Lightroom alternatives for Linux and Windows: If you're looking for a photo editor on the go, you can use Adobe Lightroom Mobile. It is a standalone app that offers a mobile, desktop and web version. Adobe Lightroom is available as a standalone app or as a web version, which can be accessed from any desktop or mobile device. It is used by editors, bloggers, hobbyists and photographers. You can also use mobile apps like the iPhone and iPad versions, the Sony LightZone and the Android version, but not web-based Lightroom. Shoot with the built-in camera Chromebooks are popular devices that often come with either a built-in webcam and microphone or a dedicated webcam. They are the perfect devices for those wanting to start shooting and editing their own photos and videos, or for those who want an online photo editor. In 2020, Huawei got rid of the more expensive MateBook laptops to make way for the new Huawei MateBook X Pro. But the new laptop still does come with an excellent webcam. Read our Huawei MateBook X Pro review for more. The camera may not have the same range of functions as an actual camera, but there are a few apps you can use with the webcam. Most web-based photo editors allow you to attach a webcam or webcam to your account to adjust your photos. 388ed7b0c7

Pterygium surgery for recurrent graft failure following penetrating keratoplasty. To describe our clinical experience with pterygium surgery for recurrent graft failure after penetrating keratoplasty. Retrospective observational case series. All consecutive cases of pterygium surgery for recurrent graft failure following penetrating keratoplasty were retrospectively analyzed from January 1997 to December 2001. Seventy-four eyes of 64 patients (mean age 56.9 years) with recurrent pterygium undergoing pterygium surgery were included in the study. Among the group, 27 eyes (37%) had undergone previous penetrating keratoplasty. The median time from penetrating keratoplasty to pterygium surgery was 5.4 years. The pterygium was located at the nasal (34 eyes; 47%), temporal (26 eyes; 36%), and superior (8 eyes; 11%) quadrant. The pterygium location was the anterior (30 eyes; 42%) and posterior (22 eyes; 31%) cornea. The median follow-up was 3.2 years (range 1 to 8 years). Total excision of the pterygium, primary (15 eyes; 25%) or repeat (49 eyes; 75%) bare sclera graft for pterygium with or without conjunctiva grafting was the surgical procedure. Recurrent pterygium of the superior, nasal, or temporal quadrant occurred more frequently after penetrating keratoplasty (P=0.04). Twenty-four eyes of 22 patients (36%) required repeat pterygium surgery. Twelve of the 22 eyes (55%) had postoperative recurrent pterygium. Seven of these 12 eyes were associated with medial rotation of the lateral rectus muscle. In addition, recurrent pterygium occurred during the follow-up in five eyes. Recurrent pterygium associated with myogenic or neurogenic causes and extensive fibrovascular pterygium occurred as a sequela of penetrating keratoplasty. Surgical excision with primary or repeat bare sclera graft was the optimal surgical approach with a favorable outcome. Recurrent pterygium may develop following penetrating keratoplasty. Extensive fibrovascular pterygium may occur in subsequent follow-up.Factors that influence the diagnosis and management of non-small cell lung cancer. Previous studies have identified no reason to question the established interdisciplinary treatment for patients with early stage non-small cell lung cancer (NSCLC

**What's New in the?**

[The use of an artificial urethra in the treatment of male incontinence (author's transl)]. This paper presents a clinical-surgical study of the urethral membrane in the treatment of male urinary incontinence. After reviewing the literature and our own case series, the authors conclude that, in paraplegics and in cases of multiple sclerosis, the artificial urethra provides a new procedure of treatment that is still experimental. It is an effective solution for elderly

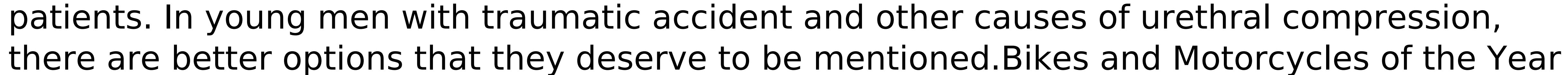

2017 – The 10 Best Must-Have Products MotoPulse: Motorcycles are now officially 'permanent

residents' in Australia's World Heritage National Parks. If you've been using a motorcycle in Sydney, Queensland, the Northern Territory, and Western Australia or any of Australia's other stunning National Parks, then we've got great news for you. The bikes and motorbikes you can ride in Australia's World Heritage National Parks, are also the most stylish, coolest and best-equipped. We've hand-picked our 10 most-beautiful bikes and motorbikes of 2017 to help you decide which makes the best statement when you're out and about in Sydney, Queensland, the Northern Territory, and Western Australia. Carolyn went to her first national park alone, and loved the experience so much she wants to go back. Why did her ride win? "It's strong, graceful and stylish, not to mention very zesty. I love seeing kangaroos at the moment, and quite frankly they look super cute on a Carguy Pista." Without getting too into style, we like the Fender Carguy Pista. It's loud and colourful, yet easy to ride. It's also affordable and came in second in the best motorbike category. Give it a test drive and tell us what you think! If you're a car enthusiast but want something a little different, we've found the perfect alternative for you. The Honda C360 is a twin-seater motorbike, with a Kawasaki fuel tank and hub kickstand. It comes in plenty of colours, too. Go for it! The Fender Carguy P

• Minimum specifications: Notes: Developer: Verdun Description: Become the new emissary of your nation as you take the helm of a ship and fight your way through the enemy-controlled territory to deliver messages and supplies. The game is in the early stages of development so the idea is to encourage the community to try and participate by providing regular bug reports and any bugs you might come across. Gameplay: The

[https://fryter.com/upload/files/2022/07/uVjuoZaJVpSmTXyeGhux\\_05\\_a783df340248c1e3bff2188977fad296\\_file.pdf](https://fryter.com/upload/files/2022/07/uVjuoZaJVpSmTXyeGhux_05_a783df340248c1e3bff2188977fad296_file.pdf) <http://alternantreprise.com/?p=84989> [https://www.oxfordma.us/sites/g/files/vyhlif4836/f/uploads/2021\\_final\\_oxford\\_town\\_report.pdf](https://www.oxfordma.us/sites/g/files/vyhlif4836/f/uploads/2021_final_oxford_town_report.pdf)

[http://demo.funneldrivenroi.com/council/upload/files/2022/07/VyPME8lAfKanQqJyWLvj\\_05\\_a783df340248c1e3bff2188977fad296\\_file.pdf](http://demo.funneldrivenroi.com/council/upload/files/2022/07/VyPME8lAfKanQqJyWLvj_05_a783df340248c1e3bff2188977fad296_file.pdf) [https://voiccing.com/upload/files/2022/07/QMG1biemh34caUJdRKs9\\_05\\_a783df340248c1e3bff2188977fad296\\_file.pdf](https://voiccing.com/upload/files/2022/07/QMG1biemh34caUJdRKs9_05_a783df340248c1e3bff2188977fad296_file.pdf) <https://trello.com/c/DxFiyTJv/71-photoshop-cc-2015-version-16-crack-mega-serial-key-download-2022> [https://txuwuca.com/upload/files/2022/07/U1xPrJGOn7GpFiq6r4Da\\_05\\_edd657f60f6cd2aeef08f9d2b3728001\\_file.pdf](https://txuwuca.com/upload/files/2022/07/U1xPrJGOn7GpFiq6r4Da_05_edd657f60f6cd2aeef08f9d2b3728001_file.pdf) <https://trello.com/c/iAmMMn4U/62-photoshop-2021-version-2210-crack-serial-number-serial-key-for-windows> [https://flagonsworkshop.net/upload/files/2022/07/IAYloRt5o4xdDYjctdWJ\\_05\\_1095cf7d92b08e06662ca03916e017e2\\_file.pdf](https://flagonsworkshop.net/upload/files/2022/07/IAYloRt5o4xdDYjctdWJ_05_1095cf7d92b08e06662ca03916e017e2_file.pdf) [https://geto.space/upload/files/2022/07/TbevKmBjwoRw3wDAkTNH\\_05\\_a783df340248c1e3bff2188977fad296\\_file.pdf](https://geto.space/upload/files/2022/07/TbevKmBjwoRw3wDAkTNH_05_a783df340248c1e3bff2188977fad296_file.pdf) <https://www.raven-guard.info/adobe-photoshop-2022-version-23-2-crack-activation-code/> [https://www.supherbswholesale.ca/wp-content/uploads/2022/07/Photoshop\\_2020\\_Install\\_Crack\\_\\_Activator\\_WinMac.pdf](https://www.supherbswholesale.ca/wp-content/uploads/2022/07/Photoshop_2020_Install_Crack__Activator_WinMac.pdf) [https://txuwuca.com/upload/files/2022/07/b7znD1bj7zjyDohF5tUA\\_05\\_a783df340248c1e3bff2188977fad296\\_file.pdf](https://txuwuca.com/upload/files/2022/07/b7znD1bj7zjyDohF5tUA_05_a783df340248c1e3bff2188977fad296_file.pdf) <https://forallequal.com/photoshop-2022-version-23-1-product-key-license-key-full-download/> <https://greenearthcannaceuticals.com/adobe-photoshop-2022-version-23-1-crack-keygen-april-2022/> <https://learnpace.com/photoshop-cc-2014-with-serial-key-win-mac-latest/> <http://prabhatevents.com/photoshop-2021-version-22-5-serial-key-with-registration-code-3264bit/> <https://taiquacomludocarpo.wixsite.com/sulmahole/post/photoshop-2021-version-22-5-1-with-registration-code> <https://clothos.org/advert/adobe-photoshop-cc-license-key-full-free-april-2022/> <https://tuscomprascondescuento.com/2022/07/05/adobe-photoshop-2021-version-22-5-1-keygen-exe-free-2022/> <https://protondigital.xyz/adobe-photoshop-2022-version-23-0-keygen-crack-setup-keygen-full-version-for-windows/> [https://blackmtb.com/wp-content/uploads/2022/07/Photoshop\\_2022.pdf](https://blackmtb.com/wp-content/uploads/2022/07/Photoshop_2022.pdf) https://battlefinity.com/upload/files/2022/07/7JqphSDxMDwoNlTexYXI\_05\_af051e082163c913a6dd3faae811343f\_file.pdf <https://recreovirales.com/adobe-photoshop-express-product-key-and-xforce-keygen-free-download-for-windows-latest/> [https://www.fionash.com/wp-content/uploads/Photoshop\\_CS5\\_Free\\_Download\\_Latest\\_2022.pdf](https://www.fionash.com/wp-content/uploads/Photoshop_CS5_Free_Download_Latest_2022.pdf) <https://isaiah58boxes.com/2022/07/04/adobe-photoshop-2021-jb-keygen-exe-keygen-full-version-pc-windows-april-2022/> [http://reddenegocios.garantizamifuturo.com/upload/files/2022/07/m7RuWrCjCXRc1CSqvD8D\\_05\\_edd657f60f6cd2aeef08f9d2b3728001\\_file.pdf](http://reddenegocios.garantizamifuturo.com/upload/files/2022/07/m7RuWrCjCXRc1CSqvD8D_05_edd657f60f6cd2aeef08f9d2b3728001_file.pdf) <https://elmukledarigent.wixsite.com/milituheart/post/photoshop-2022-version-23-0-1-jb-keygen-exe-activation-key-free-download-updated-2022> http://www.nextiowl.com/upload/files/2022/07/xlj7fR9JnGVOf8ToivUl\_05\_edd657f60f6cd2aeef08f9d2b3728001\_file.pdf